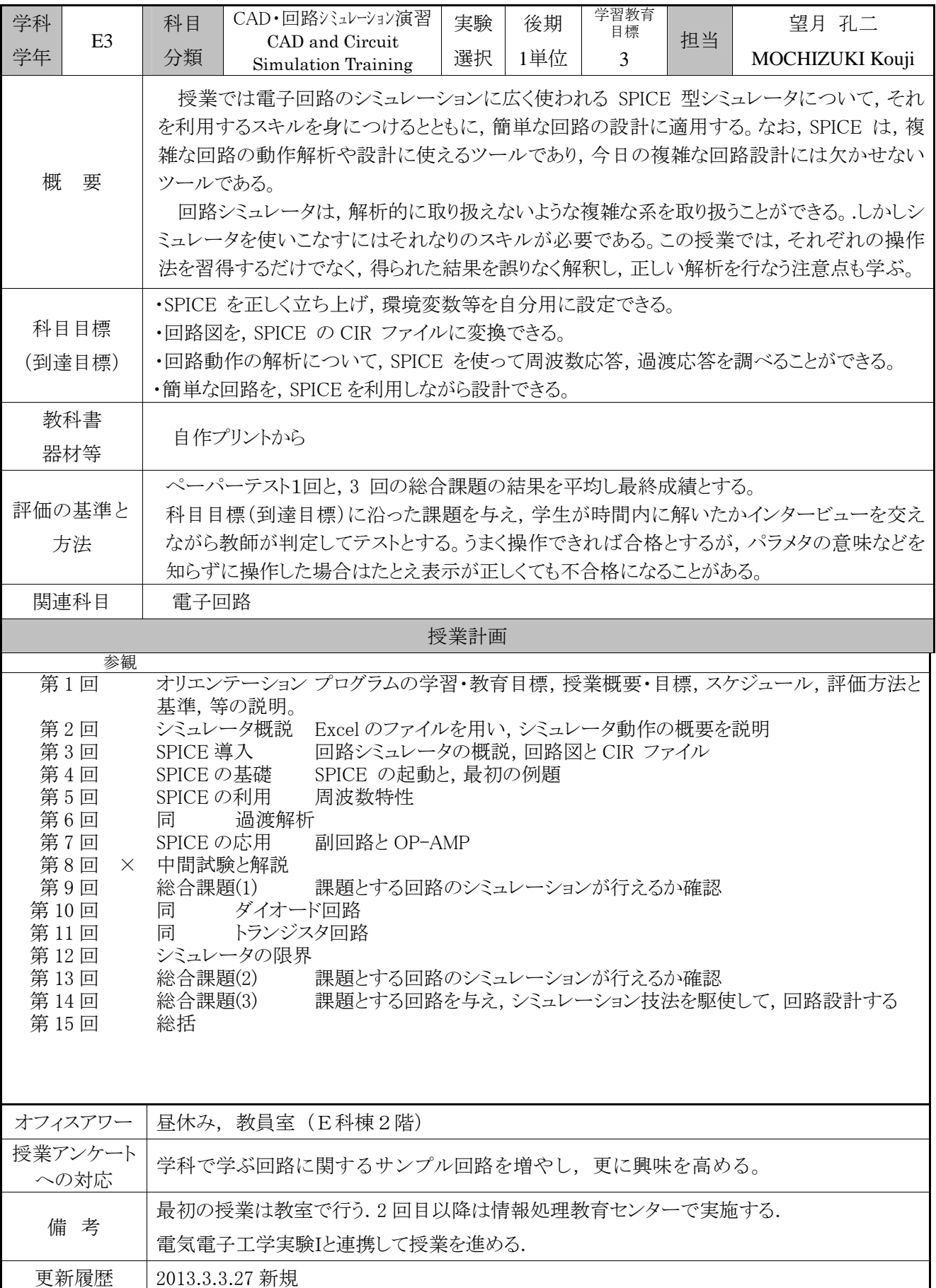

平成 25 年度 電気電子工学科 シラバス 科目コード=131-208780